# **Systemd DHCPAP notes Documentation**

*Release 0.1*

**jugass**

**Jul 17, 2017**

## **Contents**

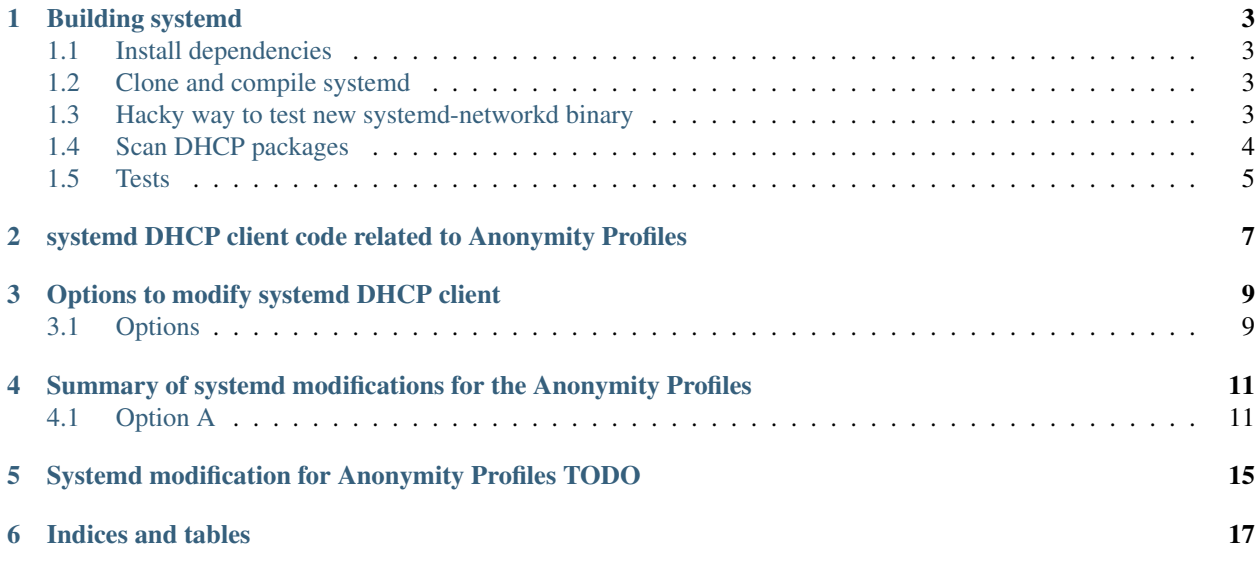

Contents:

Building systemd

### <span id="page-6-1"></span><span id="page-6-0"></span>**Install dependencies**

apt build-dep systemd

### <span id="page-6-2"></span>**Clone and compile systemd**

```
git clone https://github.com/systemd/systemd
cd systemd
./autogen.sh
./configure CFLAGS='-g -O0 -ftrapv' --sysconfdir=/etc --localstatedir=/var --libdir=/
˓→usr/lib --with-rootprefix=/ --with-rootlibdir=/lib
make -j`nproc`
```
The generated binaries will be in .libs

### <span id="page-6-3"></span>**Hacky way to test new systemd-networkd binary**

Check that the system binary is different to the generated binary:

sha256sum .libs/systemd-networkd /lib/systemd/systemd-networkd

To find required library:

```
ldd .libs/systemd-networkd | grep system
```
To find which declarations are missing:

readelf -Ws /lib/systemd/libsystemd-shared-233.so | grep config\_parse\_uint readelf -Ws .libs/libsystemd-shared-233.so | grep config\_parse\_uint

#### Configure network:

```
cat /etc/systemd/network/20-dhcp.network
[Match]
Name=en*
[Network]
DHCP=ipv4
[DHCP]
UseAnonymityProfile=true
```
Replace system binaries with the compiled ones:

If Network Manager is running, stop it:

systemctl stop NetworkManager

#### Restart:

systemctl restart systemd-networkd

#### To keep it running in the system:

```
systemctl enable systemd-networkd
systemctl enable systemd-resolved
systemctl disable NetworkManager
```
#### To enable wifi interface:

```
wpa_passphrase MyNetwork SuperSecretPassphrase > /etc/wpa_supplicant/wpa_supplicant-
˓→wlan0.conf
systemctl enable wpa_supplicant@wlan0.conf
```
To obtain debugging logs, add to the unit:

```
[Service]
Environment=SYSTEMD_LOG_LEVEL=debug
```
The unit in Debian is in /lib/systemd/system/systemd-networkd.service

If other unit is created, it needs to have the correct file system permissions:

```
touch /etc/systemd/system/name.service
chmod 664 /etc/systemd/system/name.service
```
### <span id="page-7-0"></span>**Scan DHCP packages**

```
/usr/sbin/tcpdump -r /tmp/dhcp-before.pcap -X -n
```
### <span id="page-8-0"></span>**Tests**

make -j`nproc` check

### <span id="page-10-0"></span>systemd DHCP client code related to Anonymity Profiles

#### UML class diagram:

Files that (might) need changes:

```
src/libsystemd-network/sd-dhcp-client.c src/network/networkd-link.c
src/network/networkd-manager.c src/libsystemd-network/dhcp-internal.h
src/libsystemd-network/dhcp-packet.c
src/libsystemd-network/dhcp-protocol.h
src/libsystemd-network/test-dhcp-client.c
src/libsystemd-network/test-dhcp-option.c
```
Configuration variables related to the Anonymity Profile (AP):

```
src/network/networkd-network-gperf.gperf
DHCP.ClientIdentifier, config_parse_dhcp_client_identifier,
                                                                                     Ċ,
→ 0, 0, 0 offsetof(Network, dhcp_client_identifier)
DHCP.UseDNS, \qquad \qquad \text{config\_parse\_bool},
                                                                                     \Box˓→ 0, offsetof(Network, dhcp_use_dns)
DHCP.UseNTP, \rightarrow 0, \rightarrow 0, \rightarrow 0, \rightarrow 0, \rightarrow 0, \rightarrow 0, \rightarrow 0, \rightarrow 0, \rightarrow 0, \rightarrow 0, \rightarrow 0, \rightarrow 0, \rightarrow 0, \rightarrow 0, \rightarrow 0, 0.
                                                                                     Ċ,
                                   offsetof(Network, dhcp_use_ntp)
DHCP.UseMTU, \qquad \qquad \text{config\_parse\_bool},
˓→ 0, offsetof(Network, dhcp_use_mtu)
DHCP.UseHostname, config_parse_bool,
                                                                                     \Box˓→ 0, offsetof(Network, dhcp_use_hostname)
DHCP.UseDomains, \qquad \qquad \qquad \qquad \text{config\_parse\_drop\_use\_domains},\Box→ 0, offsetof(Network, dhcp_use_domains)
DHCP.UseRoutes, \qquad \qquad \qquad \text{config\_parse\_bool},
                                                                                     Ē,
˓→ 0, offsetof(Network, dhcp_send_hostname)
DHCP.Hostname, \qquad \qquad \qquad \qquad \qquad config_parse_hostname,
                                                                                     Ē,
˓→ 0, offsetof(Network, dhcp_critical)
DHCP.VendorClassIdentifier, config_parse_string,
                                                                                     \Box\leftrightarrow 0,
```
### Options to modify systemd DHCP client

### <span id="page-12-1"></span><span id="page-12-0"></span>**Options**

### **A.**

- Add option UseAnonymityProfile
- defaults to false
- setting it to true override settings, even if they've been explicitly setup. Produce a warning about it
- modifying as less as possible existing code.

### **B.**

- Add option UseAnonymityProfile
- defaults to false
- variables hat are explicitly set would still take effect
- unset variables would be controlled according to the AnonymityProfile

### **C.**

- do not have UseAnonymityProfile variable
- remove all the code that is not needed for the Anonymity Profiles

### <span id="page-14-0"></span>Summary of systemd modifications for the Anonymity Profiles

### <span id="page-14-1"></span>**Option A**

1. Add UseAnonymityProfile configuration variable:

```
src/network/networkd-network-gperf.gperf
DHCP.UseAnonymityProfile, config_parse_bool, 0, offsetof(Network,
dhcp_use_anonymity_profile)
```
2. Add dhcp\_use\_anonymity\_profile variable and network\_apply\_anonymity\_profile\_if\_set function:

```
src/network/networkd-network.h
bool dhcp_use_anonymity_profile;
int network_apply_anonymity_profile_if_set(Network *network);
```
3. Implement function network\_apply\_anonymity\_profile\_if\_set:

```
src/network/networkd-network.c
/* RFC7844 */int network_apply_anonymity_profile_if_set(Network *network) {
   if (network->dhcp_use_anonymity_profile) {
            /* RFC7844 3.7
              SHOULD NOT send the Host Name option */
            network->dhcp_send_hostname = false;
            /* RFC 7844 3:
              MAY contain the Client Identifier option
               Section 3.5:
              clients MUST use client identifiers based solely
               on the link-layer address */network->dhcp_client_identifier = DHCP_CLIENT_ID_MAC;
```

```
/* RFC 7844 3.10:
              SHOULD NOT use the Vendor Class Identifier option */network->dhcp_vendor_class_identifier = NULL;
           /* RFC 7844 3:
              SHOULD NOT contain any other option. */
           network->dhcp_use_mtu = false;
           network->dhcp_use_routes = false;
           network->dhcp_use_timezone = false;
           /* FIXME RFC7844: check if the following options are needed */
           network->dhcp_use_ntp = false;
           network->dhcp_use_dns = false;
           network->dhcp_use_domains = false;
           /* FIXME: check options for ipv6 */
           // network->ipv6_privacy_extensions = IPV6_PRIVACY_EXTENSIONS_NO;
    }
   return 0;
}
```
### **Unordered parts of code modified/to modify**

```
src/network/networkd-dhcp4.c
if (!link->network->dhcp_use_anonymity_profile) {
 r = sd_dhcp_client_set_request_option_defaults(link->dhcp_client);
src/systemd/sd-dhcp-client.h
int sd_dhcp_client_set_request_option_defaults(
       sd_dhcp_client *client);
src/libsystemd-network/sd-dhcp-client.c
int sd_dhcp_client_set_request_option_defaults(sd_dhcp_client *client) {
// FIXME RFC788: set this here instead of
// sd_dhcp_client_set_request_option_defaults? (defined here and called in networkd-
\rightarrowdhcp4.c)
// bool anonymity_profile;
/* RFC2131 section 3.5:
  in its initial DHCPDISCOVER or DHCPREQUEST message, a
  client may provide the server with a list of specific
  parameters the client is interested in. If the client
  includes a list of parameters in a DHCPDISCOVER message,
  it MUST include that list in any subsequent DHCPREQUEST
  messages.
*/
/* RFC7844: parameter request list is not set now by default,
  so it must be checked that there are actually options. */
if(client->req_opts_size > 0) {
       r = dhcp_option_append(
/* FIXME RFC7844: there should not be a REBOOT state */
/* RFC7844 section 3
```

```
SHOULD NOT contain any other option.
  Link->Network->dhcp_use_anonymity_profile is already set here,
  but client struct does not have this field
  The code to set default options for PARAMETER_REQUEST_LIST
  is moved to a function */
src/network/networkd-link.c
r = sd_dhcp_client_start(link->dhcp_client);
src/network/networkd-manager.c
src/libsystemd-network/dhcp-internal.h
src/libsystemd-network/dhcp-packet.c
src/libsystemd-network/dhcp-protocol.h
src/libsystemd-network/test-dhcp-client.c
src/libsystemd-network/test-dhcp-option.c
src/?/sd-dhcp-lease.c
```
### <span id="page-18-0"></span>Systemd modification for Anonymity Profiles TODO

- unit tests
- verification of DHCPDISCOVER and DHCPREQUEST against the spec what about DHCP
- mkosi tests? looking at HACKING and mkosi, it's not clear to me that there's any specific tests to run there –they're just showing you a way to make a "legacy-free" system and launch it (so you can fiddle with the vm running the new installation, i guess)
- documentation what needs to change to communicate this to the local admin?
- a nice clean series of commits and commit messages that match existing upstream practice, to convince upstream that you're serious and have paid attention to detail
- some other ideas (...)

Indices and tables

- <span id="page-20-0"></span>• genindex
- modindex
- search